# The flexipage package

# Anton Vrba

Home Page: <https://github.com/anton-vrba/flexipage>

# 1.00 from 2022/07/09

#### Abstract

The package flexipage allows easy page layout if marginalia is required. Mid document changes are possible such as: new marginal width, full width text, and landscape text without marginal. Partners well with the package sidenotesplus. The package also aids the layout for book printing, allowing for binding corrections and adding page bleed, if required,

The aim is an easy to use the page geometry setup, and allow mid-document changes such as from portrait to landscape, or change the text body width to marginalia width ratio. The philosophy is simple, easy to understand options quickly set up the page geometry:

- 1. pageheight and pagewidth of final document, default inherited.
- 2. Defines page margins inner, outer, top and bot. Inner refers to the binding that is the left side margin of on odd pages in twoside documents, or of pages in oneside documents. Page margins surround the printable area. Default for all 36pt, or 0.5in.
- 3. Add a binding correction, default 9pt.
- 4. Add an outerbleed, increases the papersize by adding a bleed area to the non bound margins. For the seldom requirement an innerbleed adds to the paperwidth on the inner side. Refer to your publisher. Default for both 0pt.
- 5. Divide the remaining printable area into a vertical grid, default 12.
- 6. Insert a marginparsep (default 3ex) at the margingrid position counting from the outer edge; 0 is for no marginalia, 1 is a narrow marginal note area, and 4 is a marginal note area of one halve the width of the text body area's width when  $grid=12$ . The marginal area is placed by the outer edge.
- 7. The LATEX headsep, headheight and footskip dimension can also be passed as options, otherwise default to class values.
- 8. As a visual guide, the option show frames the page geometry in the output

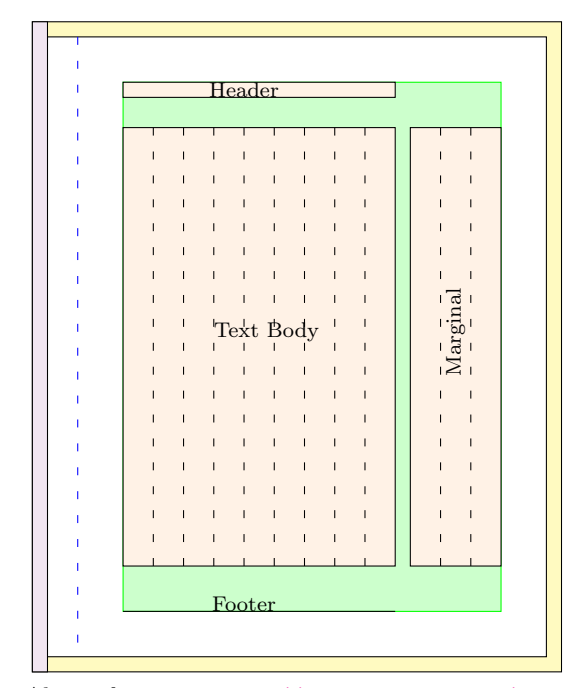

The basic paper geometry for book printing is illustrated to the left. This for odd page numbers, the recto page. The even pages mirror this geometry to maintain verso–recto symmetry. The final page size is the white area. The yellow outer coloured area is the outerbleed and the violet colored area on the left is the innerbleed, these are trimmed and discarded. Please refer to your publisher if needed.

The green area is the text block containing the text body, the marginal, the header and footer and is defined by the margins top, outer and bottom to the trimmed paper's edge. The inner side (left) vertical dotdashed line represents the binding correction and the inner margin is defined from this line.

Here the illustrated text width plus the marginal width are divided into 12 equal  $\operatorname{\mathsf{grid}=12}$  divisions with the marginal takin 3 of them, defined by marginalgrid=3. .

Also refer to: [https://www.overleaf.com/learn/latex/Single\\_sided\\_and\\_double\\_](https://www.overleaf.com/learn/latex/Single_sided_and_double_sided_documents) [sided\\_documents](https://www.overleaf.com/learn/latex/Single_sided_and_double_sided_documents)

# 1 Usage

# 1.1 Document preamble

\PassOptionsToPackage{

```
% a4paper , % or another recognised paper size<br>% paperheight = , % inherits from class
% paperheight = \frac{1}{2}, % inherits from class<br>% paperwidth = \frac{1}{2}, % inherits from class
% paperwidth = \frac{1}{2}, % inherits from class
% inner = \frac{1}{2}, % default 36pt or 0.5in
% outer = \frac{1}{2}, % 36pt or 0.5in
% top = , % 36pt or 0.5in
% bot = , % 36pt or 0.5in% binding = \frac{1}{2}, % 9pt or 0.125in
% outerbleed = , % 0pt, but check with your printer
% innerbleed = , % 0pt, but check with your printer
% grid = \frac{1}{2} % 12 it is just a number
% marginalgrid = , % 3 it is just a number
% marginparsep = , % 3ex, if using sidenotesplus change to 4 or 5ex
% headsep = , % inherits from class
% headheight = \,, % inherits from class
% footskip= , % inherits from class
% show , % a switch to show frames around the printable areas.
% fancyhdrOff , % Do not use the fancyhdr package
% NoFixMargin % a possible future requirement
}{flexipage}
\usepackage{flexipage}
```
Known Issue: If using the option show and the package xcolor is loaded later with options, an error will occur. The reason is that when option show is specified the package eso-pic is loaded whch in turns loads xcolor without options.

Marginalia Position Issue: When doing mid document changes to \textwidth and \marginparwidth then \marginpar{content} renders the marginalia to the correct width but places it at the old position. A patch is provided here to correct this issue. Should this ever be fixed in the latex base software then the NoFixMargin option would be required.

Using fancyhdr package By default the fancyhdr package is loaded and the \headerlength is set to span the page, that is it overhangs the text body. The advantage here is that the header has the same format throughout the document if mid-document layout changes are made. If no such changes are made then use the fancyhdrOff and load fancyhdr in your preamble. Now the header does not overhang the text body and is as shown in the previous illustration.

The following paper sizes are recognised:

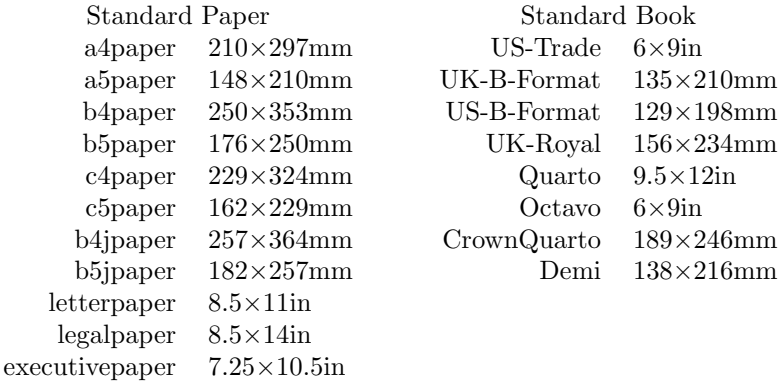

# 1.2 User Interfaces

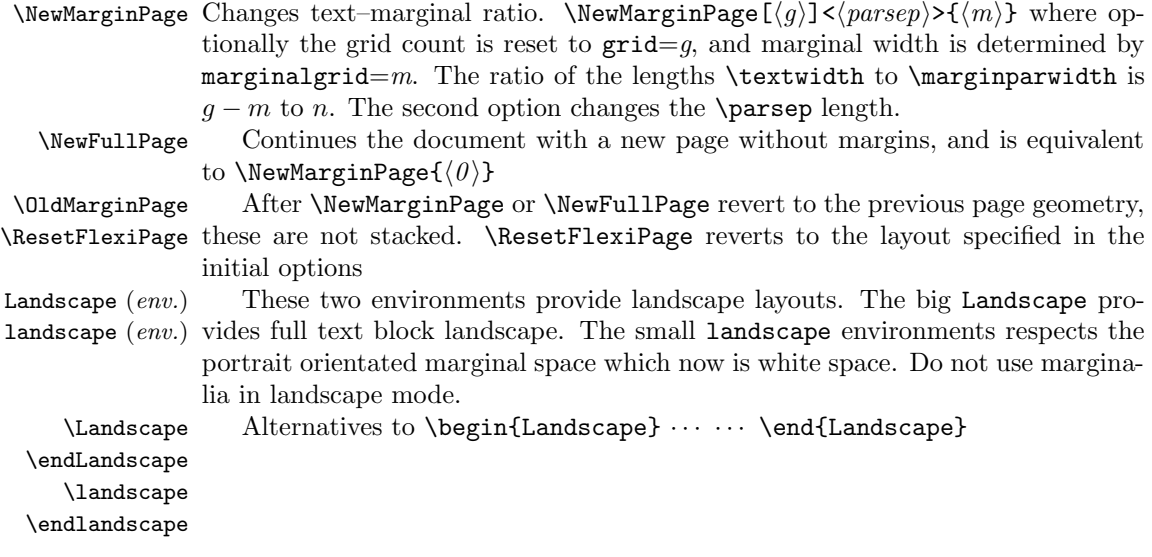

# 2 Implementation

```
1 \RequirePackage{xparse} % new LaTeX3 syntax to define macros and environments
2 \RequirePackage{l3keys2e} % nice way for option processing
3 \RequirePackage{calc} % length manipulation
4 \RequirePackage{fp} % floating point calculation
5 \RequirePackage{ifoddpage}
6 \RequirePackage{graphics} % provides landscaping
7 \RequirePackage{mparhack} % not needed here, but the user certainly needs it.
8 \RequirePackage{etoolbox} % provides \patchcmd
9 % ****** \RequirePackage{eso-pic} only loaded later if option show is specified
10 \newlength{\fleximarginparsep}
11 \newlength{\flx@paperheight}
12 \newlength{\flx@paperwidth}
13 \newlength{\flx@temp}
14 \newlength{\flx@LSfix}
15 \setlength{\flx@LSfix}{0pt}
16 \newlength{\flx@lsfix}
17 \setlength{\flx@lsfix}{0pt}
18 \newlength{\flx@textheigt}
19 \newlength{\flx@orgtextwidth}
20 \newlength{\flx@oldparsep}
21 \newlength{\flx@oparsep}
22 \newlength{\flx@binding}
23 \newlength{\marginparsepodd}
24 \newlength{\marginparsepeven}
25 \newlength{\flx@inner}
26 \newlength{\flx@outer}
27 \newlength{\flx@top}
28 \newlength{\flx@bot}
29 \newlength{\flx@parsep}
30 \newlength{\flx@printarea}
31 \newlength{\flx@outerbleed}
32 \newlength{\flx@innerbleed}
33 \setlength{\flx@binding} {9pt}
34 \setlength{\flx@inner} {36pt}
35 \setlength{\flx@outer} {36pt}
36 \setlength{\flx@top} {36pt}
37 \setlength{\flx@bot} {45pt}
38 \setlength{\flx@parsep}{3ex}
39 \setlength{\flx@outerbleed} {0pt}
40 \setlength{\flx@innerbleed} {0pt}
41 \FPset\flx@m{3}
42 \FPset\flx@g{12}
43 \newif\ifSF@frame\SF@framefalse
44 \newif\ifFix@Margin\Fix@Margintrue
45 \newif\ifUse@fancyhdr\Use@fancyhdrtrue
46 \setlength{\flx@paperheight}{\paperheight}
47 \setlength{\flx@paperwidth}{\paperwidth}
48
49 \NewDocumentCommand \flx@setpapersize {o o m}{
50 \setlength{\flx@paperheight}{#2#3}
51 \setlength{\flx@paperwidth}{#2#3}
52 }
```

```
53
54
55 \ExplSyntaxOn
56 \keys_define:nn { flexiprint }
57 {
58 binding .code:n = \setlength{\flx@binding}{#1},
59 inner .code:n = \setlength{\flx@inner}{#1},
60 outer .code:n = \setlength{\flx@outer}{#1},
61 top .code:n = \setlength{\flx@top}{#1},
62 bot .code:n = \setlength{\flx@bot}{#1},
63 marginparsep .code:n = \setlength{\flx@parsep}{#1},
64 paperheight .code:n = \setlength{\flx@paperheight}{#1},
65 paperwidth .code:n = \setlength{\flx@paperwidth}{#1},
66 outerbleed .code:n = \setlength{\flx@outerbleed}{#1},
67 innerbleed .code:n = \setlength{\flx@innerbleed}{#1},
68 grid .code:n = \FPset\flx@g{#1},69 marginalgrid .code:n = \FPset\flx@m{#1} ,
70 show .code:n = \SF@frametrue ,
71 NoFixMargin .code:n = \Fix@Marginfalse ,
72 headsep .code:n = \setlength{\headsep}{#1},
73 headheight .code:n = \setlength{\headheight}{#1},
74 footskip .code:n = \setlength{\footskip}{#1},
75 fancyhdrOff .code:n = \Use@fancyhdrfalse,
76 a4paper .code:n = \flx@setpapersize[210][297]{mm},
77 a5paper .code:n = \flx@setpapersize[148][210]{mm},
78 b4paper .code:n = \flx@setpapersize[250][353]{mm},
79 b5paper .code:n = \flx@setpapersize[176][250]{mm},
80 c4paper .code:n = \frac{1}{x@setpaperize[229][324]{mm}}81 c5paper .code:n = \flx@setpapersize[162][229]{mm},
82 b4jpaper .code:n = \flx@setpapersize[257][364]{mm},
83 b5jpaper .code:n = \flx@setpapersize[182][257]{mm},
84 letterpaper .code:n = \flx@setpapersize[8.5][11]{in},
85 legalpaper .code:n = \frac{1}{2}[14]{in},
86 executivepaper .code:n = \flx@setpapersize[7.25][10.5]{in},
87 10x8paper .code:n = \flx@setpapersize[8][10]{in},
88 US-Trade .code:n = \frac{flux@setpaperize[6][9]{in},89 UK-B-Format .code:n = \flx@setpapersize[135][210]{mm},
90 US-B-Format .code:n = \flx@setpapersize[129][198]{mm},
91 UK-Royal .code:n = \flx@setpapersize[156][234]{mm},
92 Quarto .code:n = \frac{1}{2} (9.5][12]{in},
93 Octavo .code: n = \frac{1}{\text{septapersize}[6][9]{\text{in}},
94 CrownQuarto .code:n = \flx@setpapersize[189][246]{mm},
95 Demi .code:n = \flx@setpapersize[138][216]{mm},
96 }
97 \ProcessKeysOptions { flexiprint }
98
99 \DeclareExpandableDocumentCommand{\IfNoValueOrEmptyTF}{ m m m }
100 \text{ f}101 \IfNoValueTF{#1}
102 {#2}
103 {\tl_if_empty:nTF {#1} {#2} {#3}}
104 }
105 \ExplSyntaxOff
106
```

```
107 \FPset\flx@oldg{\flx@g}
108 \FPset\flx@oldm{\flx@m}
109 \FPset\flx@og{\flx@g}
110 \FPset\flx@om{\flx@m}
111 \setlength{\flx@oparsep}{\flx@parsep}
112 \ifUse@fancyhdr
113 \RequirePackage{fancyhdr}
114 \pagestyle{fancy}
115 \fi
116
117 \setlength{\flx@oldparsep}{\flx@parsep}
118 \setlength{\flx@oparsep}{\flx@parsep}
119 \addtolength{\flx@binding}{\flx@innerbleed}
120 \global\hoffset=0pt
121 \global\voffset=0pt
122
```
#### \flx@setpagevertical

```
123 \NewDocumentCommand \flx@setpagevertical {} {
124 \setlength{\flx@temp}{\flx@paperwidth+\flx@innerbleed+\flx@outerbleed}
125 \global\paperwidth=\flx@temp
126
127 \setlength{\flx@temp}{\flx@paperheight+2\flx@outerbleed}
128 \global\paperheight=\flx@temp
129
130 \setlength{\flx@temp}{\flx@top+\flx@outerbleed-72pt}
131 \setlength{\topmargin}{\flx@temp}
132
133 \setlength{\flx@temp}{\paperheight - \flx@top %
134 - \headheight - \headsep -\footskip - \flx@bot - 2\flx@outerbleed}
135 \setlength{\textheight}{\flx@temp}
136 }
137 \flx@setpagevertical
```

```
138 \setlength{\flx@textheigt}{\textheight}
139 \newlength{\flx@linewidth}
```
#### \flx@setpage

```
140
141 \NewDocumentCommand \flx@setpage {} {
142 \FPifgt\flx@m0\relax\else\setlength{\flx@parsep}{0pt}\fi
143 \setlength{\flx@temp}{\flx@binding+\flx@inner-72pt}
144 \global\oddsidemargin=\flx@temp
145
146 \setlength{\flx@linewidth}{\paperwidth-\oddsidemargin-\flx@outer-72pt-\flx@outerbleed}
147 \ifUse@fancyhdr
148 \setlength{\headwidth}{\flx@linewidth}
149 \fi
150 \setlength{\flx@printarea}{\flx@linewidth-\flx@parsep}
151 \FPsub\flx@t\flx@g\flx@m
152 \setlength{\flx@temp}{\flx@printarea * \real{\flx@t}/\real{\flx@g} }
153 \global\textwidth=\flx@temp
154
155 \setlength{\flx@temp}{\flx@printarea * \real{\flx@m}/\real{\flx@g} }
```

```
156 \global\marginparwidth=\flx@temp
157 \global\marginparsep=\flx@parsep
158 \if@twoside
159 \setlength{\flx@temp}{\flx@outer+\marginparwidth+\marginparsep-1in+\flx@outerbleed}
160 \global\evensidemargin=\flx@temp
161 \else
162 \global\evensidemargin=\oddsidemargin
163 \fi
164 \global\fleximarginparsep=\marginparsep
165 \global\hsize=\textwidth
```

```
166 }
```
\flx@setpage

- \flx@orgtextwidth=\textwidth
- \FPset\flx@oldg\flx@g
- \FPset\flx@oldm\flx@m
- \setlength{\flx@oparsep}{\flx@parsep}
- \setlength{\flx@oldparsep}{\flx@parsep}

# \NewMarginPage

- \NewDocumentCommand \NewMarginPage {o d<> m} {
- \FPset\flx@oldg\flx@g
- \FPset\flx@oldm\flx@m
- 176 \setlength{\flx@oldparsep}{\flx@parsep}
- 177 \ResetFlexiPage
- \IfNoValueOrEmptyTF{#2}{\relax}{\setlength{\flx@parsep}{#2} }
- \IfNoValueOrEmptyTF{#1}{\relax}{\FPset\flx@g{#1}}
- 180 \FPset\flx@m{#3}
- \flx@setpage
- \flx@marginparcorrection
- }

#### \OldMarginPage

- \NewDocumentCommand \OldMarginPage {} {
- \FPset\flx@m\flx@oldm
- \FPset\flx@g\flx@oldg
- \flx@ResetFlexiPage
- 188 \setlength{\flx@parsep}{\flx@oldparsep}
- \flx@setpage
- \flx@marginparcorrection
- }

# \NewFullPage

\NewDocumentCommand \NewFullPage {}{

- \FPset\flx@oldg\flx@g
- \FPset\flx@oldm\flx@m
- \setlength{\flx@oldparsep}{\flx@parsep}
- \flx@ResetFlexiPage
- \FPset\flx@m{0}
- \setlength{\flx@parsep}{0pt}
- \flx@setpage
- }

### \ResetFlexiPage

- \NewDocumentCommand \ResetFlexiPage{} {
- \FPset\flx@oldg\flx@g
- \FPset\flx@oldm\flx@m
- \flx@ResetFlexiPage
- }

#### \flx@ResetFlexiPage

- \NewDocumentCommand \flx@ResetFlexiPage{} {
- \clearpage
- \FPset\flx@g\flx@og
- \FPset\flx@m\flx@om
- \setlength{\flx@parsep}{\flx@oparsep}
- \flx@setpage
- \flx@marginparcorrection
- }

### \Landscape

\NewDocumentCommand \Landscape {}

#### {

- \FPset\flx@oldm\flx@m
- \FPset\flx@oldg\flx@g
- \setlength{\flx@oldparsep}{\flx@parsep}
- \clearpage
- 220 \setlength{\flx@LSfix}{\textheight-\flx@linewidth}
- \FPset\flx@m{0}
- \setlength{\flx@parsep}{0ex}
- \flx@setpage
- \flx@landscape
- }

## \endLandscape

- \NewDocumentCommand \endLandscape {}
- {
- \flx@endlandscape
- \FPset\flx@m\flx@oldm
- \FPset\flx@g\flx@oldg
- 231 \setlength{\flx@parsep}{\flx@oldparsep}
- \flx@setpage
- 233 \setlength{\flx@LSfix}{0pt}
- \flx@marginparcorrection
- }

#### \landscape

\NewDocumentCommand \landscape {}

# {

- \FPset\flx@oldm\flx@m
- \FPset\flx@oldg\flx@g
- \setlength{\flx@oldparsep}{\flx@parsep}
- \clearpage
- 242 \setlength{\flx@LSfix}{\textheight-\textwidth}
- \FPset\flx@m{0}
- \setlength{\flx@parsep}{0ex}

 \flx@landscape }

#### \endlandscape

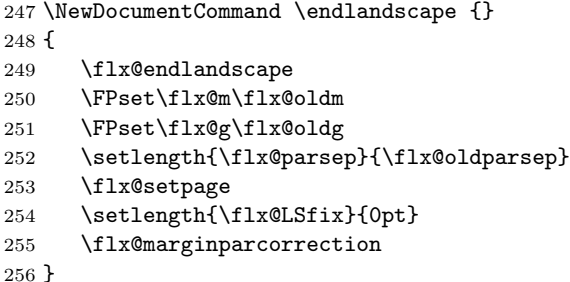

If the page layout includes a marginal these lscape.sty package respect these

```
257 %
258
259 \def\flx@LS@rot{%
260 \setbox\@outputbox\vbox{\hbox{\rotatebox{90}{\box\@outputbox}}}}
261
262 \def\flx@landscape{%
263 \let\flx@LS@makecol=\@makecol
264 \let\flx@LS@makefcolumn=\@makefcolumn
265 \clearpage
266 \begingroup
267 \global\vsize=\textwidth
268 \global\hsize=\textheight
269 \linewidth=\hsize
270 \columnwidth=\hsize
271 \@colroom=\vsize
272 \textheight=\vsize
273 \@colht=\vsize
274 \def\@makecol{\flx@LS@makecol\flx@LS@rot}%
275 \def\@makefcolumn##1{\flx@LS@makefcolumn{##1}\flx@LS@rot}}
276
277 \def\flx@endlandscape{%
278 \clearpage
279 \endgroup
280 \global\@colht=\textheight
281 \global\vsize=\textheight
282 \global\@colroom=\textheight}
```
%

# \flx@marginparcorrection Mid-document changes to textwidth are not communicated the LaTeX marginpar routines hence the patch to correct the odd-side marginparsep.

```
lifted from https://tex.stackexchange.com/questions/174605
```

```
284 \NewDocumentCommand\flx@marginparcorrection{}{
```

```
285 \ifFix@Margin
```

```
286 \setlength{\marginparsepodd}{\marginparsep-\flx@orgtextwidth+\textwidth}
```

```
287 \setlength{\marginparsepeven}{\marginparsep}
```
- \patchcmd{\@addmarginpar}%In this command
- {\mph@orig@addmarginpar}%...replace this...

```
290 {\if@twoside\ifodd\c@page\relax%...with this
291 \marginparsep=\marginparsepodd%Page isodd
292 \else%twoside and eveb
293 \marginparsep=\marginparsepeven%Page iseven
294 \setminusfi
295 \else% oneside
296 \marginparsep=\marginparsepodd
297 \ifmmode \overline{\text{7}}\else \fi
298 \mph@orig@addmarginpar}
299 {}%success
300 {\message{Error! Couldn't hook into command %failure
301 '\string\@addmarginpar'}} %end patch command
302
303 {
304 \def\patcherr{%
305 \message{Error!Couldn't hook into command'\string\@mn@@@marginnote'}}
306 \def\patchok{%
307 \let\patcherr\relax%Only display error if first patch fails
308 \patch%Now patch again.
309 }
310 \def\patch{
311 \patchcmd{\@mn@@@marginnote}%In this command
312 {\kern\marginparsep}%...replace this...
313 {\ifx\@mn@currpage\relax\else%...with this
314 \if@twoside\ifodd\@mn@currpage\relax
315 \kern\marginparsepodd%Page is odd
316 \else
317 \kern\marginparsepeven
318 \fi
319 \else% one side
320 \kern\marginparsepodd
321 \qquad \qquad \text{if }322 \fi}
323 {\message{Patched!}\patchok}%success(recurse)
324 {\patcherr}%fail
325 }
326 \message{Patching'\string\@mn@@@marginnote'!}
327 \patch
328 \global\let\@mn@@@marginnote\@mn@@@marginnote%Makepatch global
329 }
330 \fi
331 }
   The package showframe.sty is adapted and localised
332 \ifSF@frame\RequirePackage{eso-pic}\fi % so that below code can draw frames
333
334 \ifSF@frame\AddToShipoutPictureBG{\flx@ShowFramePicture}\fi
335
336 \newcommand*\flx@framecolor{\color{green}}
337 \newcommand*\flx@frameline{.8pt}
338 \newdimen\SF@tempdima
339
340 \newcommand\flx@ShowFramePicture{%
```

```
341 \begingroup
```

```
342 \color{orange}\linethickness{\flx@frameline}%
343 \if@twoside
344 \ifodd\c@page
345 \AtPageUpperLeft{%
346 \put(\flx@innerbleed,-\paperheight+\flx@outerbleed){%
347 \framebox(\paperwidth-\flx@outerbleed-\flx@innerbleed,\paperheight-2\flx@outerbleed){}}}%
348 \else
349 \AtPageUpperLeft{%
350 \put(\flx@outerbleed,-\paperheight+\flx@outerbleed){%
351 \framebox(\paperwidth-\flx@outerbleed-\flx@innerbleed,\paperheight-2\flx@outerbleed){}}}%
352 \quad \text{Vfi}353 \else
354 \AtPageUpperLeft{%
355 \put(\flx@innerbleed,-\paperheight+\flx@outerbleed){%
356 \framebox(\paperwidth-\flx@outerbleed-\flx@innerbleed,\paperheight-2\flx@outerbleed){}}}%
357 \fi
358 \flx@framecolor\linethickness{\flx@frameline}%
359 \AtTextLowerLeft{%
360 \put(0,-\flx@LSfix){\framebox(\textwidth,\textheight+\flx@LSfix){}}}%
361
362 \ifUse@fancyhdr
363 \if@twoside
364 \ifodd\c@page
365 \AtPageUpperLeft{%
366 \put(\flx@inner+\flx@binding,-\flx@outerbleed-\flx@top-\headheight){%
367 \framebox(\flx@linewidth,\headheight){}}}%
368 \AtPageUpperLeft{%
369 \put(\flx@inner+\flx@binding,%
370 -\flx@outerbleed-\flx@top-\headheight-\headsep-\textheight%
371 -\footskip -\flx@LSfix){%
372 \line(1,0){\flx@linewidth}}}%
373 \else
374 \AtPageUpperLeft{%
375 \put(\flx@outer+\flx@outerbleed,-\flx@outerbleed-\flx@top-\headheight){%
376 \framebox(\flx@linewidth,\headheight){}}}%
377 \AtPageUpperLeft{%
378 \put(\flx@outer+\flx@outerbleed,%
379 -\flx@outerbleed-\flx@top-\headheight-\headsep-\textheight%
380 -\footskip -\flx@LSfix){%
381 \line{\{1,0\} {\frac{\frac{1}{\frac{\text{bin}}{\text{1}}}382
383 \fi
384 \else
385 \AtPageUpperLeft{%
386 \put(\flx@inner+\flx@binding,-\flx@outerbleed-\flx@top-\headheight){%
387 \framebox(\flx@linewidth,\headheight){}}}%
388 \AtPageUpperLeft{%
389 \put(\flx@inner+\flx@binding,%
390 -\flx@outerbleed-\flx@top-\headheight-\headsep-\textheight%
391 -\footskip -\flx@LSfix){%
392 \line{\(1,0)\{\t1x@linearidth}\}\393 \fi
394 %
395 \else
```

```
396 \AtTextUpperLeft{%
397 \put(0,\heasuredangle) {%
398 \framebox(\textwidth,\headheight){}}}%
399 \AtTextLowerLeft{%
400 \put(0,-\footskip-\flx@LSfix){%
401 \line{(1,0){\text{textwidth}}}\%402 \fi
403 %
404 \FPifgt\flx@m 0{%
405 \AtTextLowerLeft{%
406 \SF@tempdima=\textwidth\advance\SF@tempdima\marginparsep%
407 \if@twoside
408 \ifodd\c@page\else
409 \if@mparswitch
410 \SF@tempdima=-\marginparsep\advance\SF@tempdima-\marginparwidth
411 \qquad \qquad \int fi
412 \qquad \qquad \int fi
413 \setminusfi
414 \put(\SF@tempdima,0)%
415 {\framebox(\marginparwidth,\textheight){}}%
416 }%
417 }\fi
418 \endgroup
419 }
```